Niniejsze ogłoszenie w witrynie TED:<http://ted.europa.eu/udl?uri=TED:NOTICE:205517-2013:TEXT:PL:HTML>

## **PL-Katowice: Usługi architektoniczne, budowlane, inżynieryjne i kontrolne 2013/S 120-205517**

**Komenda Wojewódzka Policji w Katowicach, ul. Lompy 19, Osoba do kontaktów: Agnieszka Gwóźdź-Kuzior, Katowice40-038, POLSKA. Tel.: +48 322002050. Faks: +48 322002060. E-mail: agnieszka.gwozdz-kuzior@ka.policja.gov.pl**

*(Suplement do Dziennika Urzędowego Unii Europejskiej, 29.5.2013, [2013/S 102-174581](http://ted.europa.eu/udl?uri=TED:NOTICE:174581-2013:TEXT:PL:HTML))*

Przedmiot zamówienia: CPV:71000000 Usługi architektoniczne, budowlane, inżynieryjne i kontrolne **Zamiast:**

III.1.1) Wymagane wadia i gwarancje:

Wymagania dotyczące zabezpieczenia należytego wykonania umowy.

1. Zgodnie z projektem umowy wybrany Wykonawca zobowiązany będzie wnieść zabezpieczenie należytegowykonania umowy w wysokości 10 % ceny całkowitej podanej w ofercie lub wylicytowanej podczas aukcjielektronicznej. Najpóźniej w dniu zawarcia umowy Wykonawca musi wnieść 100 % wartości zabezpieczenia.Zabezpieczenie Wykonawca wnosi w sposób określony projekcie umowy (załącznik nr 2 do SIWZ).

Zabezpieczenie należy wnieść w formach określonych art. 148 ust. 1 ustawy Prawo Zamówień Publicznychw pieniądzu, poręczeniach bankowych, poręczeniach spółdzielczej kasy oszczędnościowo-kredytowej,z tym, że poręczenie kasy jest zawsze poręczeniem pieniężnym, gwarancjach bankowych, gwarancjachubezpieczeniowych, poręczeniach udzielanych przez podmioty, o których mowa w art. 6b ust. 5 pkt. 2 ustawy zdnia 9 listopada 2000 r. o utworzeniu Polskiej Agencji Rozwoju Przedsiębiorczości.

2. Zamawiający nie wyraża zgody na wniesienie zabezpieczenia:

— w wekslach z poręczeniem wekslowym banku lub spółdzielczej kasy oszczędnościowo-kredytowej,

— przez ustanowienie zastawu na papierach wartościowych emitowanych przez Skarb Państwa lub jednostkęsamorządu terytorialnego,

— przez ustanowienie zastawu rejestrowego na zasadach określonych w przepisach o zastawie rejestrowym irejestrze zastawów.

3. Zamawiającego nie wyraża zgody na tworzenie zabezpieczenia należytego wykonania umowy przezpotrącenia z należności za częściowo wykonane roboty budowlane.

4. Zabezpieczenie wnoszone w pieniądzu Wykonawca wpłaca przelewem na rachunek bankowy wskazanyprzez Zamawiającego w projekcie umowy (załącznik nr 2 do SIWZ).

5. Zamawiający informuje, że § 11 Regulaminu Narodowego Banku Polskiego tj. banku, który prowadzi obsługębankową Zamawiającego, NBP nie poświadcza kart wzorów podpisów oraz innych dokumentów posiadaczarachunku w związku z dokonywaniem przez niego innych czynności poza NBP. Wobec czego zabezpieczeniewnoszone w innej formie niż pieniężnej nie powinno zawierać zapisów warunkujących poświadczenie podpisówprzez bank.

IV.2.2) Informacje na temat aukcji elektronicznej:

Wykorzystana będzie aukcja elektroniczna: tak

Proszę podać dodatkowe informacje na temat aukcji elektronicznej: Zamawiający przewiduje zastosowanieaukcji elektronicznej

1/4

1. Aukcja zostanie przeprowadzona, jeżeli zostaną złożone co najmniej 3 oferty niepodlegające odrzuceniu.

2. Zaproszenie do udziału w aukcji zostanie wysłane drogą elektroniczną do wszystkich Wykonawców, którzyzłożyli oferty niepodlegające odrzuceniu na adres e-mail wskazany w formularzu ofertowym.

3. Aukcja zostanie przeprowadzona na platformie aukcji elektronicznych Urzędu Zamówień Publicznych podadresem: <https://aukcje.uzp.gov.pl/>

4. W formularzu ofertowym należy wskazać osobę uprawnioną do składania ofert w imieniu Wykonawcypodczas aukcji elektronicznej.

5. W przypadku gdy podczas aukcji oferty będzie składała inna osoba niż osoba składająca ofertę, do ofertynależy dołączyć pełnomocnictwo z którego będzie wynikać prawo do reprezentowania Wykonawcy w aukcjielektronicznej. 6. Zmiany osoby, która będzie składała oferty (postąpienia) podczas aukcji elektronicznej można dokonaćnajpóźniej na jeden dzień przed otwarciem aukcji.

7. Oferty podczas aukcji Wykonawca składa za pomocą formularza umieszczonego na stronie internetowej,umożliwiającego wprowadzanie niezbędnych danych w trybie bezpośredniego połączenia z tą stroną, opatrzonebezpiecznym podpisem elektronicznym weryfikowanym za pomocą ważnego kwalifikowanego certyfikatu podrygorem nieważności.

Uwaga: Podpisem spełniającym wymogi ustawowe będzie podpis wydawany przez kwalifikowany podmiotcertyfikujący – wpisany do rejestry prowadzonego przez Narodowe Centrum Certyfikacji.

8. W przypadku, gdy Wykonawca będzie posługiwał się podpisem elektronicznym wystawionym przezzagraniczny podmiot certyfikacyjny, Wykonawca zobowiązany jest dostarczyć Zamawiającemu wzór takiegopodpisu, który Zamawiający przekaże do administratora systemu najpóźniej na dwa tygodnie przed otwarciemaukcji.

9. Zamawiający zarejestruje Wykonawców zaproszonych do udziału w aukcji elektronicznej i prześle na adrese-mail wskazany przez Wykonawcę zaproszenie wraz z hasłem i loginem. Konto Wykonawcy umożliwia muwzięcie udziału tylko w jednej aukcji. Zamawiający nie zna haseł poszczególnych Wykonawców. LOGIN iHASŁO Wykonawcy są generowane automatycznie przez system, a następnie przesyłane wraz z zaproszeniemdo aukcji.

UWAGA: zagubienie loginu uniemożliwi Wykonawcy korzystanie z założonego konta. Zagubienie lubzapomnienie hasła nie powoduje utraty możliwości korzystania z konta użytkownika, gdyż system przewidujemożliwość wygenerowania nowego hasła.

10. Po otrzymaniu zaproszenia Wykonawca zobowiązany jest do zalogowania się na platformie aukcyjnej zapomocą otrzymanego w zaproszeniu loginu i hasła oraz potwierdzenia poprawności danych wprowadzonychprzez Zamawiającego za pomocą polecenia "wyślij wiadomość do zamawiającego"

UWAGA: Należy zwrócić szczególną uwagę na poprawne zdefiniowanie przez Zamawiającego osobyuprawnionej do składania postąpień.

11. Od momentu otwarcia aukcji elektronicznej do momentu jej zamknięcia każdy Wykonawca może złożyćdowolną liczbę postąpień. Składane kolejne oferty Wykonawcy podlegają automatycznej ocenie i klasyfikacjizgodnie ze wzorem wskazanym w zaproszeniu oraz określonym w pkt XI SIWZ

12. Kryterium oceny ofert w aukcji elektronicznej jest cena, kryterium zostało określone w pkt XI SIWZ Złożoneprzez Wykonawców oferty pisemne zostaną wprowadzone do systemu przez Zamawiającego. Jest to ofertawyjściowa, która może zostać poprawiona przez każdego Wykonawcę poprzez składanie kolejnych ofert(postąpień).

13. Termin otwarcia aukcji zostanie podany w zaproszeniach do udziału w aukcji. 14. Aukcja będzie prowadzona zgodnie z czasem wskazanym na platformie.

15. Aukcja zostanie zamknięta, jeżeli w jej trakcie przez 20 minut nie zostanie złożone żadne nowe postąpienie.Bieg terminu rozpocznie się wraz z otwarciem aukcji.

16. W sytuacji, gdy w chwili zamknięcia aukcji dwie oferty uzyskają jednakową liczbę punktów, Zamawiającyprzewiduje możliwość przedłużenia aukcji, w celu przeprowadzenia dogrywki.

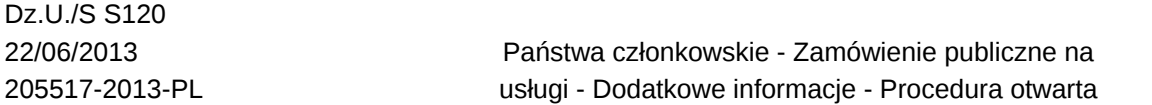

17. W toku dogrywki wykonawcy mają możliwość złożenia po jednym postąpieniu, czas trwania dogrywki będziewynosił 10 minut.

18. Sposób składania ofert (postąpień) w toku aukcji elektronicznej:

18.1. W toku aukcji elektronicznej wykonawcy składają oferty elektroniczne, pozostając w trybie

bezpośredniegopołączenia ze stroną internetową [https://aukcje.uzp.gov.pl.](https://aukcje.uzp.gov.pl)

18.2. Składanie ofert jest możliwe wyłącznie po zalogowaniu się w systemie.

18.3. Składanie ofert odbywa się z poziomu zakładki: Moje aukcje, w widoku oferta

18.4. W celu wprowadzenia postąpienia należy nacisnąć polecenie złóż postąpienie znajdujące się obokdanego kryterium, a następnie wprowadzić oferowaną cenę i nacisnąć zmień.

18.5. System wskazuje przewidywaną punktację, jaką uzyska oferta po wprowadzonych zmianach.

Czynnośćwprowadzania zmian w ofercie można ponawiać aż do uzyskania odpowiedniej punktacji.

18.6. Wprowadzone zmiany należy zaakceptować za pomocą polecenia zapisz.

18.7. Należy pobrać i zapisać na dysku dokument opisujący postąpienie (dokument w formacie PDF), anastępnie nacisnąć polecenie Dalej.

18.8. Poza systemem aukcyjnym należy pobrany dokument opisujący postąpienie podpisać – z

wykorzystaniemoprogramowania służącego do składania podpisu (oprogramowanie dostarczane przez wystawcę podpisuelektronicznego) - podpis w formacie XADES

18.9. W systemie aukcyjnym należy nacisnąć polecenie wybierz plik, a następnie wskazać plik podpisupostąpienia (plik w formacie XADES) i nacisnąć przycisk wyślij

19. Minimalne wymagania techniczne urządzeń informatycznych, niezbędne do przeprowadzenia aukcjielektronicznej:

19.1. komputer klasy PC z systemem operacyjnym Windows lub Linux oraz dostępem do sieci Internetowej

19.2. zalecane przez administratora platformy są przeglądarki: Mozilla Firefox w wersji 2.0 lub wyższej lubOpera w wersji 9.0 lub wyższej lub Gogle Chrome w wersji 3.0 lub wyższej (Administrator platformy nie zalecakorzystania z przeglądarki Internet Explorer ze względu na brak kompatybilności ze standardami systemuaukcyjnego oraz problemami bezpieczeństwa)

19.3. program do odczytu plików w formacie PDF

19.4. ważny kwalifikowany certyfikat podpisu elektronicznego oraz oprogramowanie służące do składaniapodpisu elektronicznego

19.5. Wykonawcy składający postąpienia są obowiązani podpisywać oferty w toku aukcji elektronicznejza pomocą oprogramowania dostarczanego przez wystawcę podpisu elektronicznego. Nie jest możliwepodpisywanie ofert przy użyciu funkcji podpisu dostępnej w programie Adobe Reader

19.6. Oferty winny być opatrzone bezpiecznym podpisem elektronicznym w formacie XADES, gdyż tylkodokumenty opatrzone podpisem w ww. formatach są akceptowane przez system aukcyjny. Dopuszczalnyjest zarówno podpis wewnętrzny, jak i zewnętrzny. Celem uniknięcia ewentualnych problemów w tokuaukcji Wykonawcy winni wprowadzić odpowiednie ustawienia do oprogramowania obsługującego składaniepodpisu elektronicznego przed rozpoczęciem aukcji. W przypadku trudności z właściwym skonfigurowaniemoprogramowania (w szczególności ustawieniu formatu podpisu na XADES) zalecany jest kontakt z wystawcąpodpisu elektronicznego 19.7. Wszelkie operacje związane z przyjmowaniem i weryfikacją postąpień opatrzonych bezpiecznympodpisem elektronicznym są wykonywane bezpośrednio przez program aukcyjny.

## **Powinno być:**

III.1.1) Wymagane wadia i gwarancje:

Wymagania dotyczące zabezpieczenia należytego wykonania umowy.

1. Zgodnie z projektem umowy wybrany Wykonawca zobowiązany będzie wnieść zabezpieczenie należytegowykonania umowy w wysokości 10 % ceny całkowitej podanej w ofercie Najpóźniej w dniu zawarcia umowy Wykonawca musi wnieść 100 % wartości zabezpieczenia. Zabezpieczenie Wykonawca wnosi w sposób określony projekcie umowy (załącznik nr 2 do SIWZ).

Zabezpieczenie należy wnieść w formach określonych art. 148 ust. 1 ustawy Prawo Zamówień Publicznychw pieniądzu, poręczeniach bankowych, poręczeniach spółdzielczej kasy oszczędnościowo-kredytowej,z tym, że poręczenie kasy jest zawsze poręczeniem pieniężnym, gwarancjach bankowych, gwarancjach ubezpieczeniowych, poręczeniach udzielanych przez podmioty, o których mowa w art. 6b ust. 5 pkt. 2 ustawy zdnia 9 listopada 2000 r. o utworzeniu Polskiej Agencji Rozwoju Przedsiębiorczości.

2. Zamawiający nie wyraża zgody na wniesienie zabezpieczenia:

— w wekslach z poręczeniem wekslowym banku lub spółdzielczej kasy oszczędnościowo-kredytowej,

— przez ustanowienie zastawu na papierach wartościowych emitowanych przez Skarb Państwa lub jednostkęsamorządu terytorialnego,

— przez ustanowienie zastawu rejestrowego na zasadach określonych w przepisach o zastawie rejestrowym irejestrze zastawów.

3. Zamawiającego nie wyraża zgody na tworzenie zabezpieczenia należytego wykonania umowy przezpotrącenia z należności za częściowo wykonane roboty budowlane.

4. Zabezpieczenie wnoszone w pieniądzu Wykonawca wpłaca przelewem na rachunek bankowy wskazanyprzez Zamawiającego w projekcie umowy (załącznik nr 2 do SIWZ).

5. Zamawiający informuje, że § 11 Regulaminu Narodowego Banku Polskiego tj. banku, który prowadzi obsługębankową Zamawiającego, NBP nie poświadcza kart wzorów podpisów oraz innych dokumentów posiadaczarachunku w związku z dokonywaniem przez niego innych czynności poza NBP. Wobec czego zabezpieczeniewnoszone w innej formie niż pieniężnej nie powinno zawierać zapisów warunkujących poświadczenie podpisówprzez bank.

IV.2.2) Informacje na temat aukcji elektronicznej:

Wykorzystana będzie aukcja elektroniczna: nie